#### \*d'après une étude Partoo réalisée en 2023

Important : la fiche d'établissement représentée ici ne correspond pas à l'affichage réel sur Google. Les informations affichées peuvent varier entre l'affichage dans les résultats de recherche et sur Google Maps, mais également en fonction des modifications apportées par Google au fil du temps. Par exemple : • Appeler • Visiter le site • En savoir plus · Découvrir l'offre

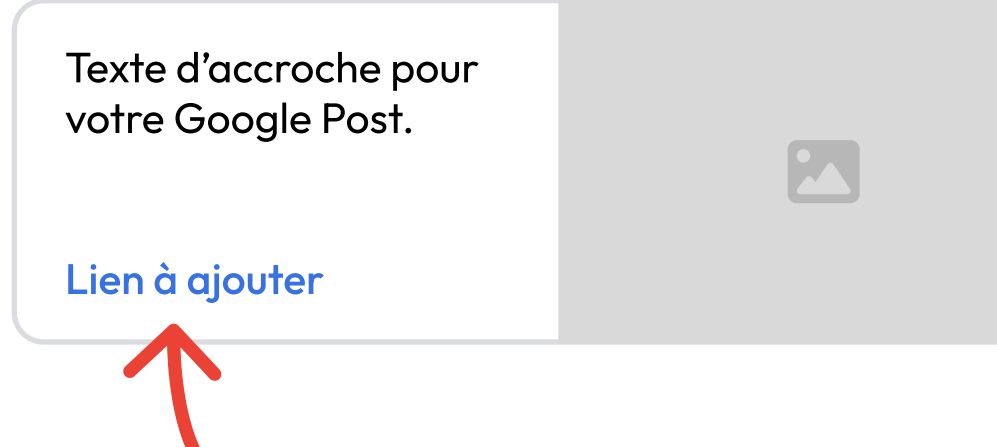

### Infos fournies par le propriétaire

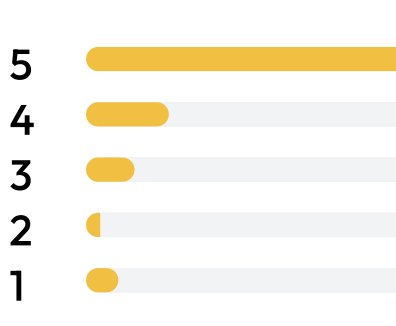

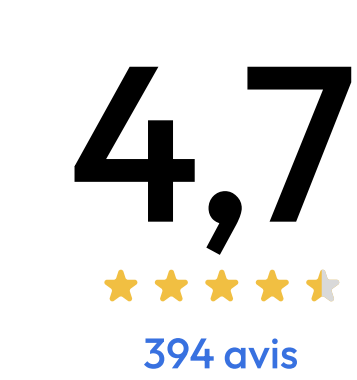

### Résumé des avis

Bonsoir, est-ce que je peux venir sans rendez-vous ?

Bonjour, si vous habitez à proximité, passez et demandez si il y a de la place immédiatement. Sinon, c'est sur RDV, n'hésitez pas à nous téléphoner.

#### Questions et réponses

#### Produits et services

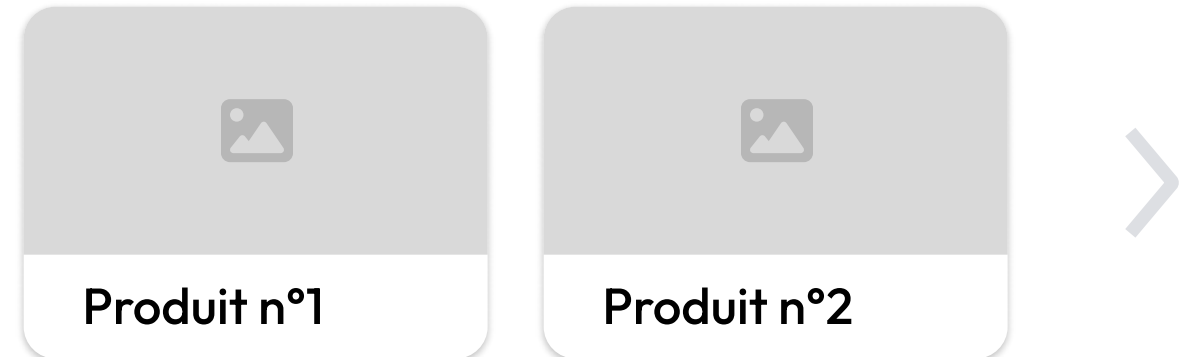

- Ouvert · Ferme à 19:00
- B mon-site-internet.fr
	- 01 23 45 67 89

Rue du commerce, 75001 Paris

Une brève description de votre établissement, ce que vous proposez, ce qui vous rend unique et toute information utile à vos clients.

 $\bigcirc$ 

Catégorie d'activité

## Nom de l'établissement

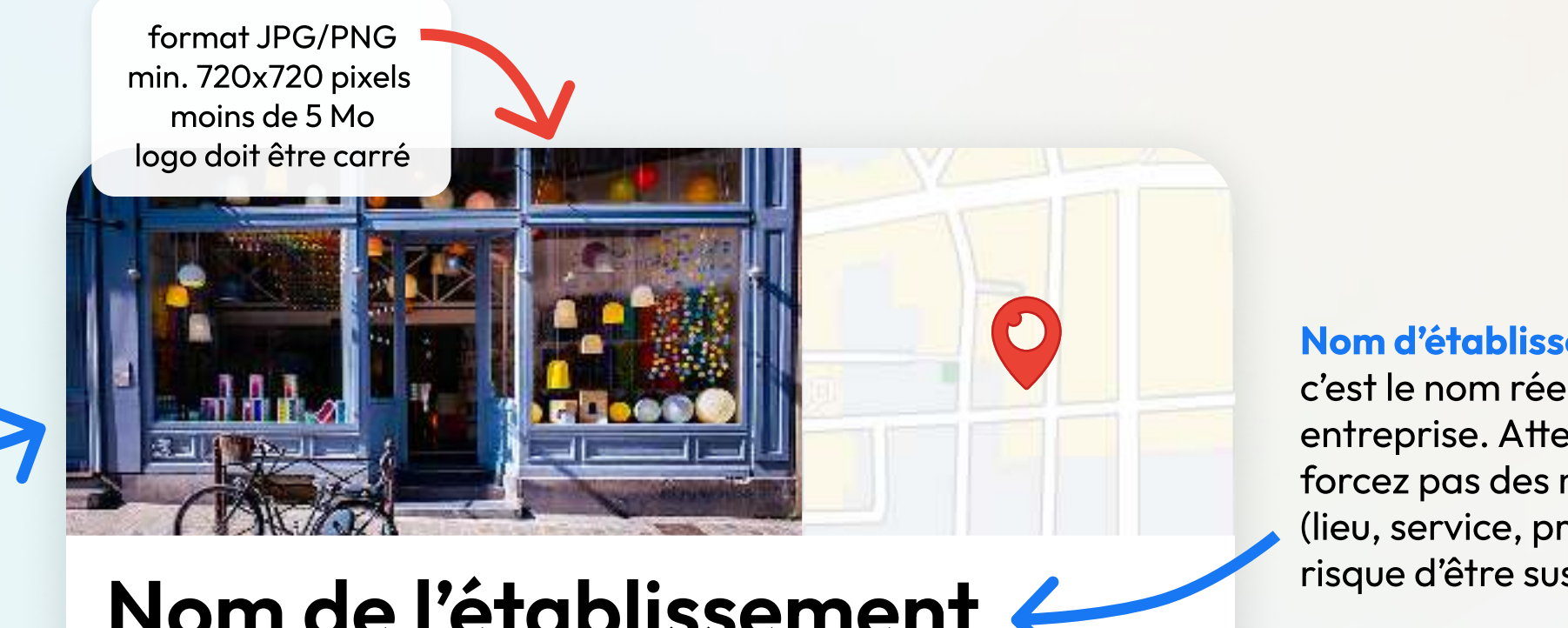

Avis clients : visez une bonne note et un nombre d'avis qui rassure en ne manquant aucune opportunité de solliciter vos clients. Répondez rapidement et à tous les avis, positifs comme négatifs !

> 76% des Français affirment que la note et les avis ont un impact direct au moment de choisir un commerce de proximité\*

Photos et vidéos : ajoutez des photos et vidéos de haute qualité (intérieur, vitrine, produits, services) pour améliorer votre attractivité. Visez un minimum de 100 photos pour une fiche optimisée !

#### Nom d'établissement :

c'est le nom réel de votre entreprise. Attention, ne forcez pas des mots-clés (lieu, service, produit) au risque d'être suspendu.

Description : elle doit donner un aperçu clair et concis de ce que vous proposez. Écrivez simplement, sans faute, sans bourrage de mots-clés. Attention, 750 caractères maximum !

#### Site internet ou page de réservation : un lien vers lequel rediriger vos clients, dont les informations

doivent être cohérentes avec votre fiche Google.

Produits et Services : gardez une liste à jour des produits et/ ou des services que propose votre établissement. Utilisez les bons mots-clés d'intitulés pour apparaître dans plus de requêtes.

#### Questions et Réponses :

répondez aux questions les plus fréquentes posées par vos clients avant que d'autres internautes ne s'en chargent, ou créez vos propres questions pour donner des informations supplémentaires.

Google Posts : partagez vos nouveautés, offres et événements directement sur votre fiche. Captez l'attention de vos clients et montrez à Google que votre établissement est actif afin d'être plus souvent affiché dans les résultats de recherche !

Catégorie : c'est l'activité principale pour laquelle vous souhaitez vous référencer. Ajouter des catégories secondaires peut aider à apparaître sur des recherches plus

spécifiques.

#### Informations : adresse,

téléphone et horaires d'ouverture doivent être correctement renseignés et mis à jour (pensez aux jours fériés !) pour aider vos clients à vous contacter ou venir en boutique.

Pour optimiser votre fiche d'établissement Google, assurez-vous que toutes les informations sont exactes, à jour et complètes.

# Comment bien optimiser votre fiche d'établissement Google ?

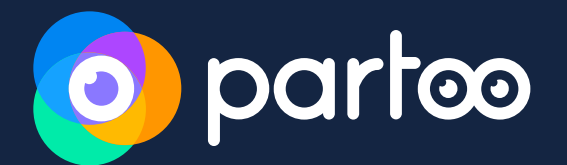

### Commerces de proximité